# **CSEP 505: Programming Languages**

Lecture 9 March 5, 2015

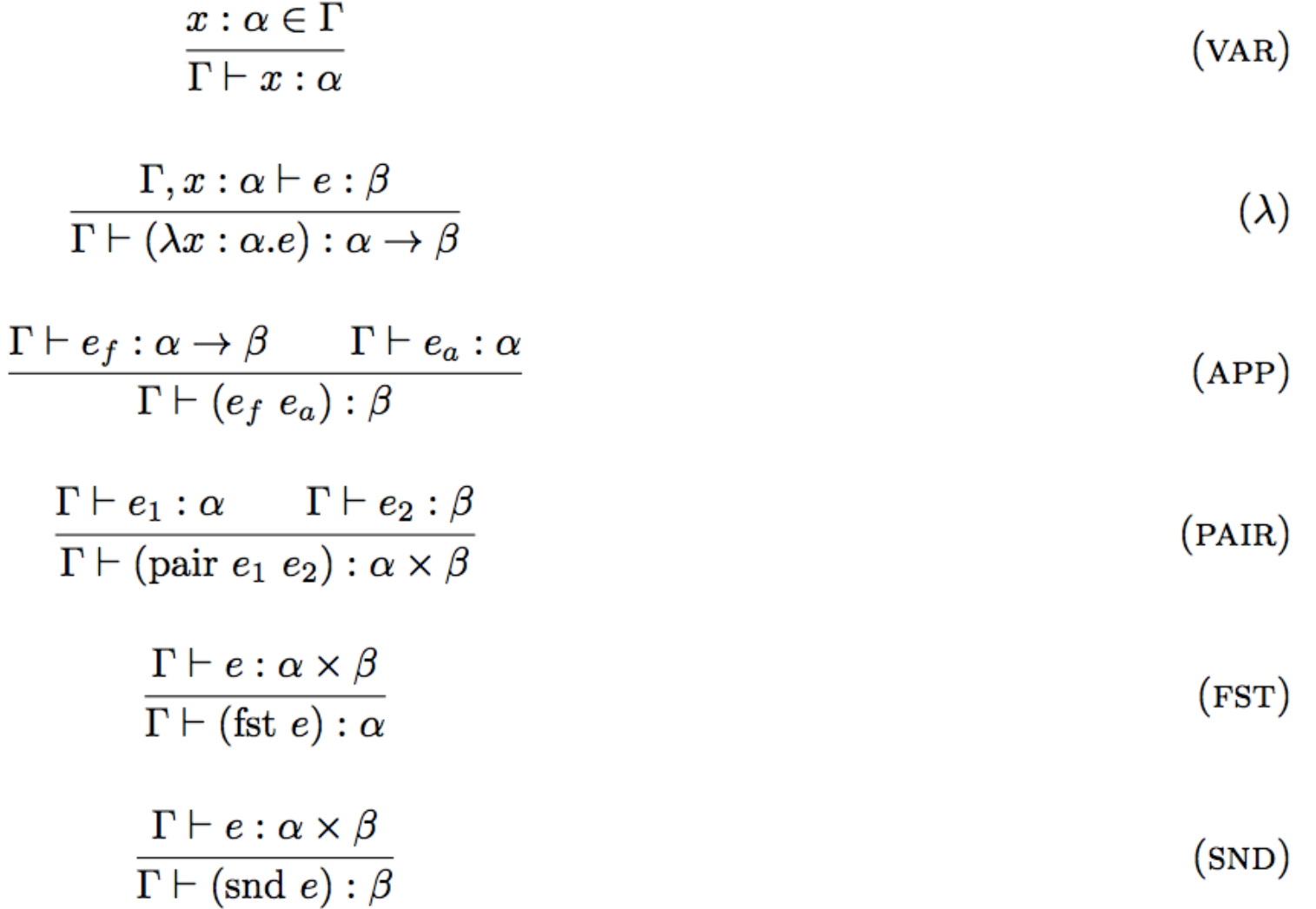

#### **data Bool = False | True**

#### **data Maybe a = Nothing | Just a**

#### **data Result a = Err String | Ok a**

#### **data Bool = False | True**

#### **data Maybe a = Nothing | Just a**

#### **data Result a = Err String | Ok a**

#### **data Either a b = Left a | Right b**

#### **type Bool = Either () ()**

#### **type Maybe a = Either () a**

#### **type Result a = Either String a**

#### **data Either a b = Left a | Right b**

**interp (VarE v) env = case lookup v env of Nothing → Err ("unbound: " ++ v) Just val → Ok val**

### **interp (VarE v) env = case lookup v env of Left () → Left ("unbound: " ++ v) Right val → Right val**

**(with\* ([result (lookup var env)]) (if (left? result) (left "unbound var") (right (unwrap result))))**

### **(case (lookup var env) [\_ => (left "unbound var")] [val => (right val)])**

### **(case (lookup var env) (fun (\_) (left "unbound var")) (fun (val) (right val)))**

**(case (lookup var env) (fun (\_) (left "unbound var")) (fun (val) (right val)))**

$$
\frac{\Gamma \vdash e : \alpha}{\Gamma \vdash (\text{left } e) : \alpha + \beta} \qquad \qquad \text{(LEFT)}
$$
\n
$$
\frac{\Gamma \vdash e : \beta}{\Gamma \vdash (\text{right } e) : \alpha + \beta} \qquad \qquad \text{(RIGHT)}
$$
\n
$$
\frac{\Gamma \vdash e : \alpha + \beta \qquad \Gamma \vdash e_1 : \alpha \to \tau \qquad \Gamma \vdash e_2 : \beta \to \tau}{\Gamma \vdash (\text{case } e \ e_1 \ e_2) : \tau} \qquad \qquad \text{(CASE)}
$$
\n
$$
\Gamma \vdash \text{unit} : () \qquad \qquad \text{(UNIT)}
$$

```
(+ 1 (call/cc
        (fun (k)
          (if (call/cc
                  (fun (k')
                    (if …
                       (* 2 (k 0))
                       (k' true))))
               (+ 3 (k 4))
               1))))
```
### call/cc ::  $\forall ab.((a \rightarrow b) \rightarrow a) \rightarrow a$

### data List a = Empty | Cons a (List a)

### List  $a = \mu b$ . () + (a, b)

- 
- 
- 
- 
- 
- 
- 
- -
- - - - -
			- -
		-
	-
- 
- -
- 
- 
- 
- -
- 
- 
- 
- 
- 
- 
- 
- 
- -
- 
- 
- 
- 
- 
- 
- 
- 
- 
- 
- 
- 
- -
- 
- 
- 
- 
- 
- 
- 
- 
- 
- 
- 
- 
- -
- 
- 
- 
- 
- -
- 
- 
- 
- 
- 
- 
- -
- 

### (fun ([x :  $\mu a. (a \rightarrow \forall b.b)$ ])  $(x x)$

 $(fun ([x : pa.(a \rightarrow \forall b.b)]))$  $(x x)$  :  $( \mu a \cdot (a \rightarrow \forall b.b) \rightarrow \forall b.b)$  **((fun ([x : μa.(a →** ∀**b.b)])**  $(\mathbf{x} \ \mathbf{x})$ ) : ( $\mu\mathbf{a}.(\mathbf{a} \rightarrow \forall \mathbf{b}.\mathbf{b}) \rightarrow \forall \mathbf{b}.\mathbf{b}$ ) **(fun ([x : μa.(a →** ∀**b.b)]) (x x))) :** ∀**b.b**

 $(fun (f))$  $((fun (g) (f (g g)))$  $(fun (g) (f (g g))))$ :  $\forall a. ((a \rightarrow a) \rightarrow a)$ 

### $\{x:3,$ **y** : 4 }

### $\{x:3,$  $y : 4$  } : {  $x : num, y : num$  }

# $(fun ([pt : { x : num, y : num }])$  $(+$  (sqr pt.x)  $(sqr pt.y))$

 $((fun ([pt : { x : num, y : num } ]))$  $(+$  (sqr pt.x)  $(sqr pt.y))$  $\{x : 3,$  $y : 4)$ 

 $((fun ([pt : { x : num, y : num } ]))$  $(+$  (sqr pt.x)  $(sqr pt.y))$  $\{x:3,$  $y:4,$ name : "my point" })

$$
\frac{\Gamma \vdash e : S \qquad S <: T}{\Gamma \vdash e : T} \tag{SUB}
$$

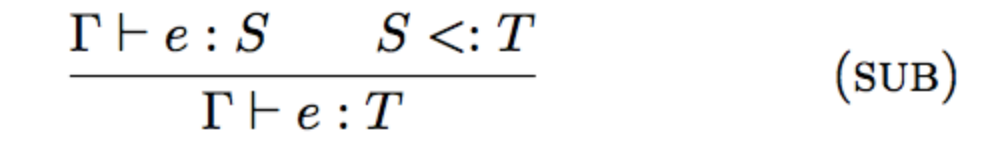

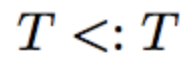

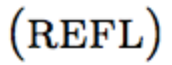

$$
\frac{\Gamma \vdash e : S \qquad S <: T}{\Gamma \vdash e : T} \tag{SUB}
$$

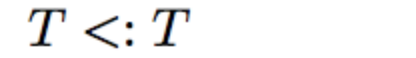

 $(REFL)$ 

 $\{l_i:T_i \stackrel{i\in 1..n+k}{\textcolor{black}{\ddots}}\} <: \{l_i:T_i \stackrel{i\in 1..n}{\textcolor{black}{\ddots}}\}$  $(WIDTH)$   $((fun ([pt : { x : num, y : num } ]))$  $(+$   $(*$  pt.x pt.x)  $(* pt.y pt.y))$  $\{x:3,$  $y:4,$ name : "my  $point"$  })

### **{ center : { x : 3, y : 4 }, radius : 5 }**

### **{ center : { x : 3, y : 4 }, radius : 5 }**

 **: { center : { x : num, y : num }, radius : num }**

(fun ([c : { center : { x : num,  $y: num,$ radius : num } ]  $[p : \{ x : num, y : num \}])$  $\left(\left\langle \left( + \left( \text{sqrt} \left( - \mathbf{p} \cdot \mathbf{x} \right) \right) \right) \right\rangle \right)$  $(sqr (- p.y c. center.y)))$  $(sqr c.  
radius))$ 

**((fun ([c : { center : { x : num, y : num }, radius : num }] [p : { x : num, y : num }]) (< (+ (sqr (- p.x c.center.x)) (sqr (- p.y c.center.y))) (sqr c.radius))) { center : { x : 3, y : 4 }, radius : 5 } { x : 1, y : 2 })**

**((fun ([c : { center : { x : num, y : num }, radius : num }] [p : { x : num, y : num }]) (< (+ (sqr (- p.x c.center.x)) (sqr (- p.y c.center.y))) (sqr c.radius))) { center : { x : 3, y : 4, z : 5 }, radius : 5 } { x : 1, y : 2 })**

$$
\frac{S_i <: T_i \text{ (for each } i \in 1..n)}{\{l_i : S_i^{\ i \in 1..n}\} <: \{l_i : T_i^{\ i \in 1..n}\}}
$$

$$
(\mathtt{DEPTH})
$$

$$
\frac{S_i <: T_i \text{ (for each } i \in 1..n)}{\{l_i : S_i^{\ i \in 1..n} \} <: \{l_i : T_i^{\ i \in 1..n} \}}
$$

$$
(\mathtt{DEPTH})
$$

$$
\frac{S \lt:: U \quad U \lt:: T}{S \lt:: T} \tag{Trans}
$$

 **(fun ([f : {x : num, y : num} → {c : {x : num, y:num}, r : num}] [lst : (list {x : num, y : num})]) (map f lst)) : (list {c : {x : num, y:num}, r : num})**

**((fun ([f : {x : num, y : num} → {c : {x : num, y:num}, r : num}] [lst : (list {x : num, y : num})]) (map f lst)) (fun ([p : {x : num, y : num}]) {c : p, r : 10}))**

**((fun ([f : {x : num, y : num} → {c : {x : num, y:num}, r : num}] [lst : (list {x : num, y : num})]) (map f lst)) (fun ([p : {x : num, y : num}]) {c : p, r : 10, color : "black"}))** **((fun ([f : {x : num, y : num} → {c : {x : num, y:num}, r : num}] [lst : (list {x : num, y : num})]) (map f lst)) (fun ([p : {x: num, y: num, z: num}])**  ${c : p, r : (* 2 p.z)}$ 

**((fun ([f : {x : num, y : num} → {c : {x : num, y:num}, r : num}] [lst : (list {x : num, y : num})]) (map f lst)) (fun ([p : {x: num, y: num, z: num}])**  ${c : p, r : (* 2 p.z)}$ 

**((fun ([f : {x : num, y : num} → {c : {x : num, y:num}, r : num}] [lst : (list {x : num, y : num})]) (map f lst)) (fun ([p : {x : num}]) {c : {x : p.x, y : (\* 2 p.x)}, r : 10}))**

**((fun ([f : {x : num, y : num} → {c : {x : num, y:num}, r : num}] [lst : (list {x : num, y : num})]) (map f lst)) (fun ([p : {}]) {c : {x : 0, y : 0}, r : 10}))**

$$
\frac{S_a \lt: T_a \qquad S_r \lt: T_r}{T_a \to S_r \lt: S_a \to T_r}
$$

 $(S$ -FUN $)$ 

 **[g (fun ([b : (box {x : num})]) (+ 1 (unbox b).x)))] [a-box (box {x : 5})] [y (g a-box)] (if true (unbox a-box).x y))**

## **[g (fun ([b : (box {x : num})]) (+ 1 (unbox b).x)))] [a-box (box {})] [y (g a-box)] (if true (unbox a-box).x y))**

 **[g (fun ([b : (box {x : num})]) (+ 1 (unbox b).x)))] [a-box (box {x : 5, z : true})] [y (g a-box)] (if true (unbox a-box).x y))**

 **[g (fun ([b : (box {x : num})]) (set-box! b { x : 3 }))] [a-box (box {x : 5, z : true})] [y (g a-box)] (if true (unbox a-box).x y))**

 **[g (fun ([b : (box {x : num})]) (set-box! b { x : 3 }))] [a-box (box {x : 5, z : true})] [y (g a-box)] (if (unbox a-box).z (unbox a-box).x y))**

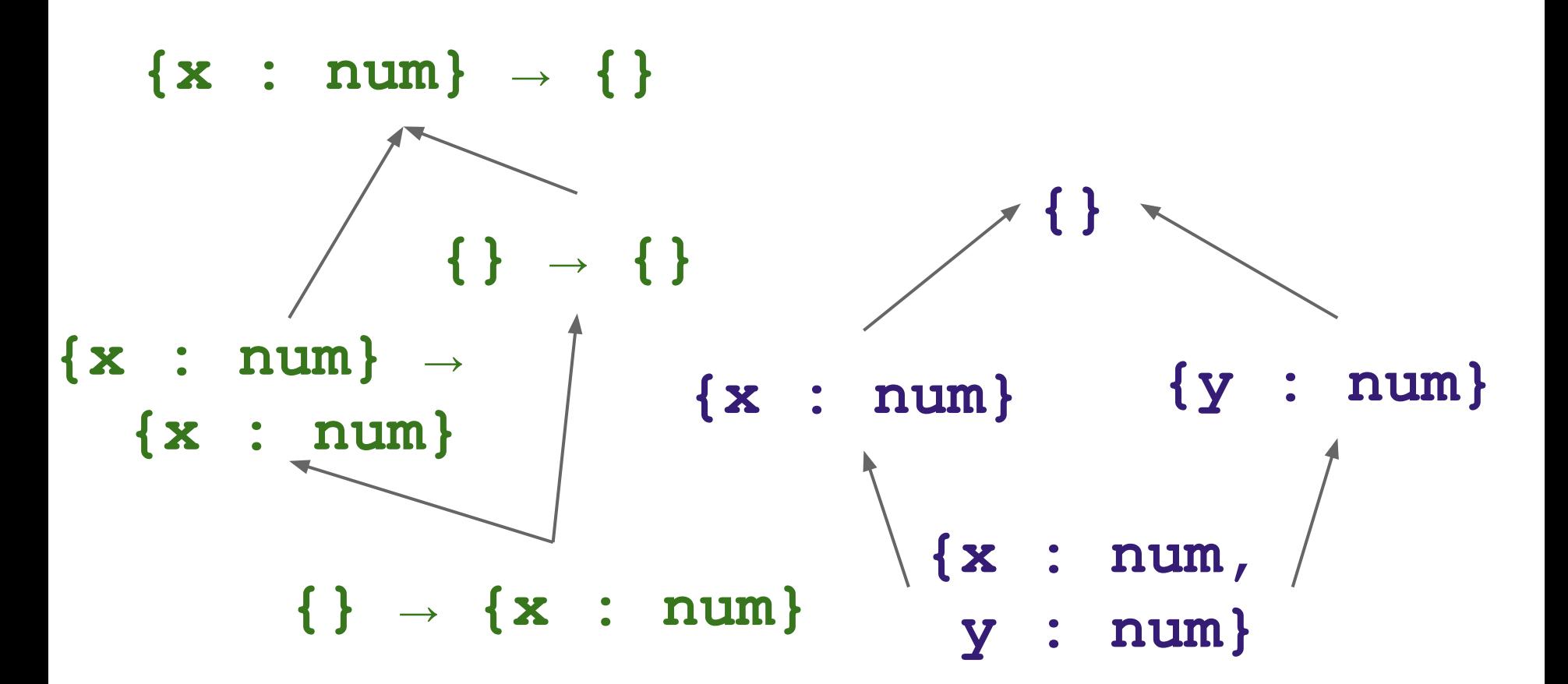

**(if (zero? (f (+ n 1))) { x : (f n), y : 2, color : "red" } { x : n, y : 5, name : "my point" })**

### **(if (zero? (f (+ n 1))) { x : (f n),**

```
 color : "red" }
{ x : n,
 y : 5,
  name : "my point" })
```
# **(if (zero? (f (+ n 1))) { x : (f n), color : "red" } { y : 5, name : "my point" })**

### $(if (zero? (f (+ n 1)))$ false  $(fun ([x : num]) x))$

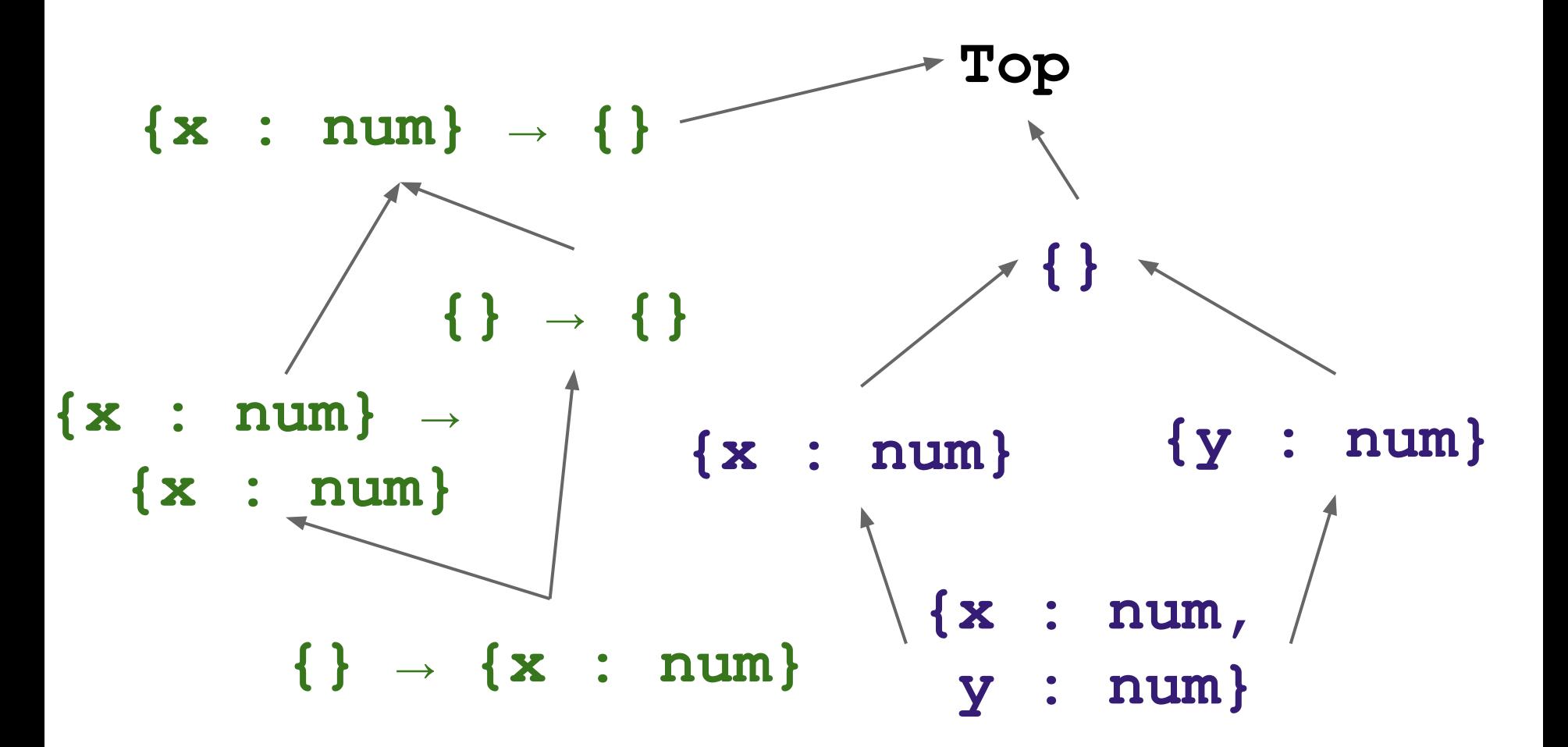

**Hashable = { hash : () → num } HashSet =**

 **{ add : Hashable → (), contains : Hashable → bool, asList : () → (list Hashable) } Point =**

 **{ x : num, y : num, hash : () → num }**

**(with\* ([mySet (makeHashSet)]) (seq (mySet.add (makePoint 1 2)) (mySet.add (makePoint 3 4)) (mySet.add (makePoint -1 10)) (mySet.asList ()))**

**Hashable = { hash : () → num }**  $HashSet =  $\forall a$ .$  **{ add : a → (), contains : a → bool, asList : () → (list a) } Point = { x : num, y : num, hash : () → num }**  $v ::= n | op | \lambda x.e$  e ::= v | if e e e | x | e e | let x = e in e |  $\forall \alpha.e$  | e < t > t ::= num | bool | t  $\rightarrow$  t | [ t ] | t x t |  $\alpha$  |  $\forall \alpha$ .t

$$
\frac{\Gamma, \alpha \vdash e : \tau}{\Gamma \vdash (\forall \alpha . e) : \forall \alpha . \tau}
$$

$$
\frac{\Gamma\vdash\tau\qquad \Gamma\vdash e:\forall\alpha.\tau'}{\Gamma\vdash e\langle\tau\rangle:[\alpha\leftarrow\tau]\tau'}
$$

$$
\frac{\Gamma \vdash \tau_a \qquad \Gamma, x : \tau_a \vdash e : \tau}{\Gamma \vdash (\lambda x : \tau_a.e) : \tau_a \rightarrow \tau}
$$

 $(T-ABS)$ 

 $(T-SPEC)$ 

 $(\lambda)$ 

**Comparable =**

 **{ compare : Comparable → num } SortedSet =** ∀**a <: Comparable. { add : a → (), remove : a → (), asList : () → (list a) } Point = { x : num, y : num,**

 **compare : Comparable → num }**

 $(with* (my-x 3])$  $[my-y 4])$  $\{x:my-x,$  $y: my-y,$ compare : (fun ([other : Comparable])

#### **Comparable =**

∀**a <: Comparable<a> { compare : a → num } SortedSet =** ∀**a <: Comparable<a>. { add : a → (), remove : a → (), asList : () → (list a) } Point = { x : num, y : num,**

 **compare : Point → num }**

# **Concepts**

- Curry-Howard correspondence
- Recursive types
- Subtyping
- Bounded quantification